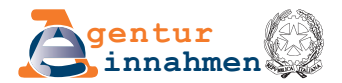

# **ERTEILUNG/WIDERRUF DER VOLLMACHT FÜR DEN ZUGRIFF AUF DAS STEUERPOSTFACH**

# **Anleitung zum Ausfüllen**

**AUSFULLANLEITUNG** Das Formular besteht aus folgenden Abschnitten:

- n ANGABEN DES VOLLMACHTGEBERS, DES BEVOLLMÄCHTIGTEN UND DER ÜBERTRAGBAREN DIENSTLEISTUNGEN: Durch Ausfüllen dieses Abschnitts gibt der Antragsteller die Rechtsperson(en) an, der/denen er die Vollmacht übertragen oder entziehen möchte, sowie die Dienstleistungen, die Gegenstand des Antrags sind.
- n SONDERVOLLMACHT: für die Angabe der Daten der natürlichen Person, die für die Einreichung des Vordrucks bei irgendwelchem Amt der Agentur der Einnahmen ermächtigt ist.
- **n BEGLAUBIGUNG DER UNTERSCHRIFT: auszufüllen im Falle einer Sondervollmacht zur Vorlage** des Vordrucks bei anderen Personen als Ehegatten, Verwandten/Verschwägerten bis zum vierten Verwandtschaftsgrad und Firmenmitarbeitern.

Der Vordruck muss von der Person unterzeichnet werden, die Verwendung der Dienste per Vollmacht überträgt. **• FELD "DER/DIE UNTERFERTIGTE"** Enthält die Daten der natürlichen Person, die die Nutzung der Dienste per Vollmacht überträgt: 1) im eigenen Namen, wenn der Vollmachtgeber eine natürliche Person ist 2) im Namen der vertretenen Rechtsperson, wenn der Vollmachtgeber keine natürliche Person ist 3) im Namen der vertretenen Person, wenn der Vollmachtgeber eine natürliche Person ist, deren Vormund der Antragsteller ist. **ABSCHNITT DES VOLLMACHT-GEBERS, DES BE-VOLLMÄCHTIGTEN UND DER ÜBER-TRAGBAREN LEISTUNGEN** 

> In den Fällen (2) und (3) sind die Felder **"ALS GESETZLICHER/RECHTSGESCHÄFTLICHER VERTRETER VON"** bzw. **"ALS VORMUND VON"**.

## **• FELD "ALS GESETZLICHER/RECHTSGESCHÄFTLICHER VERTRETER VON"**

Angaben des Vollmachtgebers, wenn es sich um eine andere Partei als eine natürliche Person handelt.

### **• FELD "ALS VORMUND VON"**

Falls der Vollmachtgeber als Vormund einer natürlichen Person handelt, im Feld die Steuernummer der Person angeben, über die die Vormundschaft ausgeübt wird, und im Falle von Vollmachten für elektronische Rechnungsstellung auch die MwSt.-Nummer.

### **• FELD "ZUGUNSTEN DER FOLGENDEN VERMITTLER"**

Geben Sie die Steuernummer der Person(en) ein, zu deren Gunsten Sie die Vollmacht erteilen oder widerrufen möchten, um den Dienst "Bevollmächtigtes Steuerpostfach" zu nutzen, und kreuzen Sie das entsprechende Kästchen an: "Erfeilt die Vollmacht", "Widerruft die Vollmacht".

Die Dauer der Vollmacht beträgt vier Jahre. Die Leistung kann ausschließlich an Vermittler delegiert werden (Art. 3(3) des Dekrets des Präsidenten der Republik 322/1998).

Es können bis zu 2 Bevollmächtigte auf demselben Vordruck angegeben werden. Wird die Vollmachterteilung für beide Bevollmächtigte angegeben, wird die Leistung für beide Parteien mit der

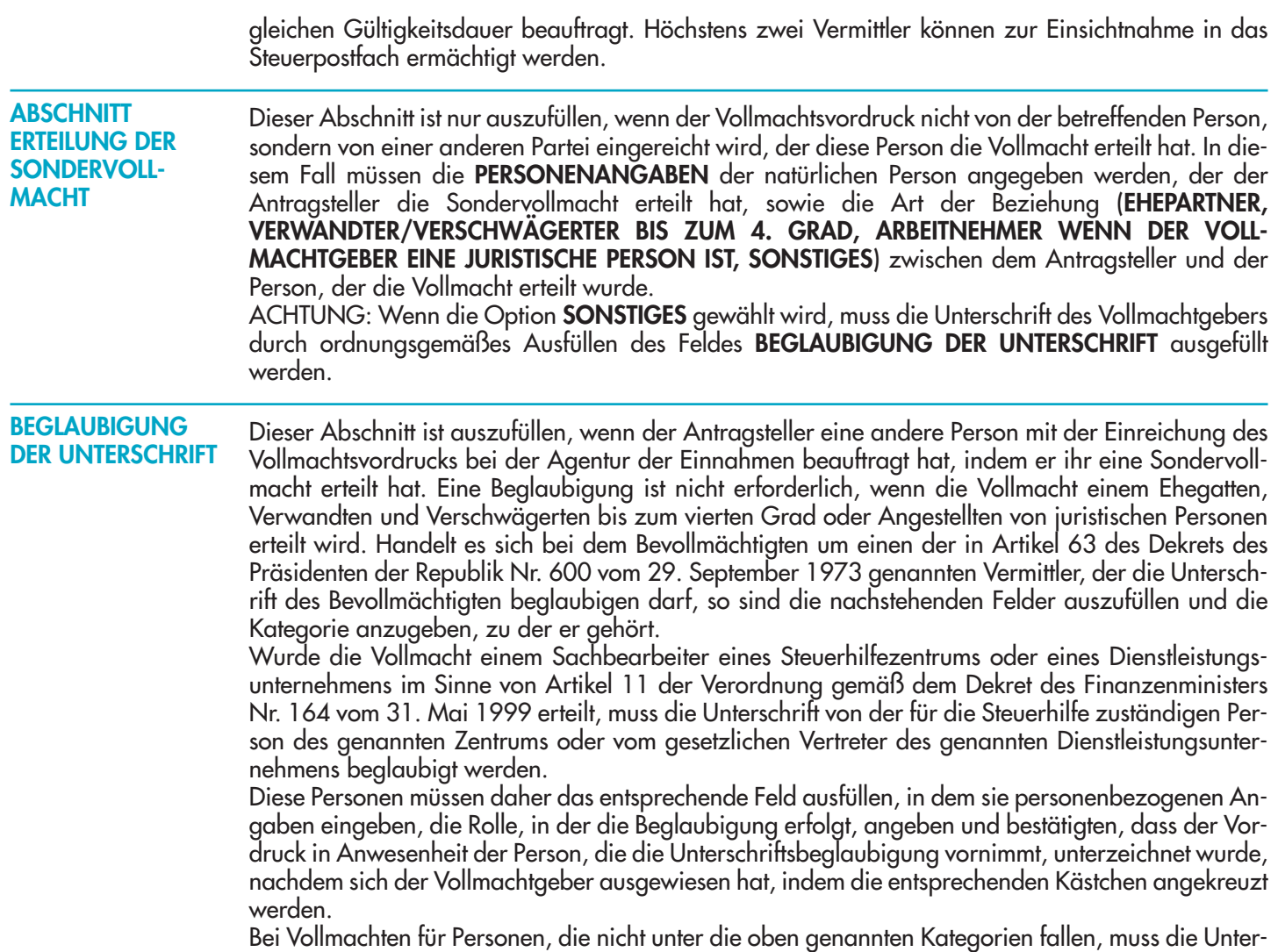

schrift von einem Notar oder einem öffentlichen Beamten beglaubigt werden.